#### УДК 528.91 UDC 528.91

05.13.10 - Управление в социальных и экономических системах (технические науки)

### **ПРИМЕНЕНИЕ ГЕОИНФОРМАЦИОННЫХ СИСТЕМ В ЛЕСНОМ ХОЗЯЙСТВЕ НА ПРИМЕРЕ РАБОТЫ В ПРОГРАММНОМ КОМПЛЕКСЕ MAPINFO**

Деревенец Диана Константиновна Derevenets Diana Konstantinovna Старший преподаватель Senior Lecturer РИНЦ SPIN-код: 8837-0650 RSCI SPIN-code: 8837-0650 dianochka\_ne@mail.ru dianochka\_ne@mail.ru *Кубанский государственный аграрный университет имени И.Т. Трубилина, Краснодар, Россия*

Сарксян Лариса Дмитриевна Sarksyan Larisa Dmitrievna студентка землеустроительного факультета student of the Faculty of Land Management lara.sarksyan.03@gmail.com lara.sarksyan.03@gmail.com *Кубанский государственный аграрный университет имени И.Т. Трубилина, Краснодар, Россия*

Евтушенко Денис Дмитриевич Evtushenko Denis Dmitrievich студент Института географии, геологии, туризма и сервиса РИНЦ SPIN-код: 9523-7101 RSCI SPIN-code: 9523-7101 metall26russ@gmail.com metall26russ@gmail.com *Кубанский государственный университет, Краснодар, Россия*

В исследовании приводится пример уточнения границ лесных хозяйств с помощью ГИС на примере Мостовского лесничества Краснодарского края. Координаты границ взяты из государственного кадастра недвижимости (ГКН). В качестве источника актуальных данных были использованы спутниковые снимки, полученные с помощью ПО SASPlanet и Google Earth Pro. Камеральная обработка данных производилась в ГИС MapInfo – границы лесничества были наложены на спутниковый снимок, проведение фиксации изменений границ лесного фонда осуществлялась путем дальнейшей оцифровки спутникового снимка. Получены актуальные площади участков и сравнены с данными ГКН. Несовпадение площади составило 0,03 га, что говорит о незначительном изменении границы лесного покрова в районе исследования

Ключевые слова: ГЕОИНФОРМАЦИОННЫЕ СИСТЕМЫ, ГИС, ЛЕСОУСТРОЙСТВО, ЛЕСНОЙ ФОНД, СПУТНИКОВЫЕ СНИМКИ

http://dx.doi.org/10.21515/1990-4665-179-007

05.13.10 - Management in social and economic systems (technical sciences)

### **APPLICATION OF GEOINFORMATION SYSTEMS IN FORESTRY ON THE EXAMPLE OF WORK IN THE MAPINFO SOFTWARE COMPLEX**

*Kuban State Agrarian University named after I.T. Trubilin, Krasnodar, Russia*

*Kuban State Agrarian University named after I.T. Trubilin, Krasnodar, Russia*

student of the Institute of Geography, Geology, Tourism and Service *Kuban State University, Krasnodar, Russia*

The study provides an example of clarifying the boundaries of forestry using GIS on the example of the Mostovsky forestry in the Krasnodar regiony. Border coordinates are taken from the State Real Estate Cadastre (GKN). Satellite images obtained using SASPlanet and Google Earth Pro software were used as a source of up-to-date data. Office data processing was carried out in the GIS MapInfo - the boundaries of the forestry were superimposed on a satellite image, the fixation of changes in the boundaries of the forest fund was carried out by further digitizing the satellite image. The actual areas of the plots were obtained and compared with the data of the State Property Committee. The discrepancy between the area was 0.03 ha, which indicates a slight change in the forest cover boundary in the study area

Keywords: GEOGRAPHIC INFORMATION SYSTEMS, GIS, FOREST MANAGEMENT, FOREST FUND, SATELLITE IMAGES

**Введение.** Лес является охраняемым природным ресурсом, которому свойственно изменение своих границ в пространстве: как убывание, так и прибывание по естественным и антропогенным причинам. В связи с этим, в России ведется государственный учет лесного фонда, задачами которого, помимо охраны, защиты и рационального использования, также является контроль над изменениями лесного фонда и обеспечения достоверными сведениями о лесном фонде органов государственной власти.

Геоинформационные системы (ГИС) в совокупности с данными дистанционного зондирования Земли (спутниковые снимки, аэрофотоснимки, лазерное сканирование) позволяют решать задачи самого разного профиля. Среди которых выделяют задачи связанные с сельским хозяйством [1, 2], оценкой промышленного воздействия [3], рекреационного потенциала [4, 5], с пространственным планированием и градостроительством [6, 7], решением задач экологического мониторинга [8, 9] и ландшафтных исследований [10], к которым также относится и мониторинг лесного фонда.

О важности применения и развития ГИС технологий для решения задач лесного хозяйства говорится в исследовании [11] ученого из Новосибирска, Бочарова А.А.. Автор утверждает, что «сложившаяся ситуация демонстрирует острую потребность в проведении тщательных исследований, направленных на адаптацию существующих ГИСтехнологий под задачи лесного хозяйства и разработку соответствующего современным требованиям программного обеспечения».

В статье [12] Новосибирского исследователя Креснова В.Г. описан опыт применения ГИС в лесоустройстве. Автор утверждает, что «появление геоинформационных технологий позволило кардинально изменить технологические схемы камеральных лесоустроительных работ», что говорит о важности использования ГИС в этой сфере. В работе также приводится методика выполнения лесоустроительных работ, которая включает в себя «проведение аэрофотосъемки и подготовительных работ» и проведение камеральных работ. Как и в нашем исследовании, в качестве программного обеспечения (ПО) для обработки данных автор ссылается на использования ГИС MapInfo.

В нашем исследовании аэрофотосъемка была заменена на космические снимки по ряду причин:

− получение материалов аэрофотосъемки значительно дороже экономически и по трудозатратам;

− спутниковые снимки находятся в публичность доступе, что существенно сокращает время получения исходных данных.

В качестве платформы для получения спутниковых снимков нами были выбраны сервисы Google Earth Pro и SASPlanet. Разрешение снимков, получаемых спутниками существенно ниже аэрофотоснимков, однако, в рамках данного исследования его вполне достаточным.

Методы применения спутниковых снимков при мониторинге изменения лесного покрова описаны в исследовании [13] ученых из Казани, Бунтовой О.Ю. и Мухарамовой С.С. Авторы успешно произвели фиксацию изменений леса за 20 лет по космическим снимкам от 1993 и 2013 годов.

Суть исследования заключается в рассмотрении применения ГИС технологий при уточнении границ лесного фонда Мостовского района Краснодарского края.

**Ход выполнения работы.** Объектом исследования является Мостовское лесничество, расположенное в юго-восточной части Краснодарского края на территории Мостовского района в границах кадастрового квартала 23:20:0502001. На исследуемой территории в границах кадастрового квартала 23:20:0502001 в состав Мостовского лесничества вошли Беноковское и Баракаевское участковые лесничества (табл. 1).

Таблица 1 - Перечень кварталов участковых лесничеств, вошедших в Мостовское лесничество

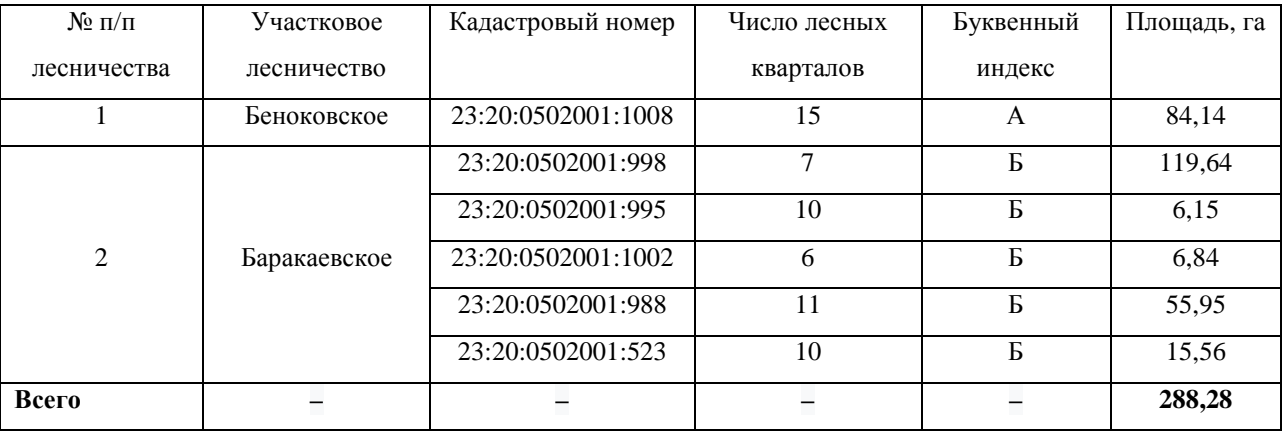

Общая площадь лесничества по данным ГКН, с учетом входящих в него участковых лесничеств в границе кадастрового квартала составила 288,28 га.

На территорию исследования с помощью ПО SASPlanet и Google Earth Pro получены актуальные снимки объекта исследования от 07.11.2020. Данные ПО позволяют получать снимки с уже имеющейся привязкой к различным системам координат.

Границы лесничества (от 01.01.2018) выгружены из геопортала ГКН и подгружены в ПО MapInfo. Сравнение границ спутникового снимка и снимка приведены на рисунке 1.

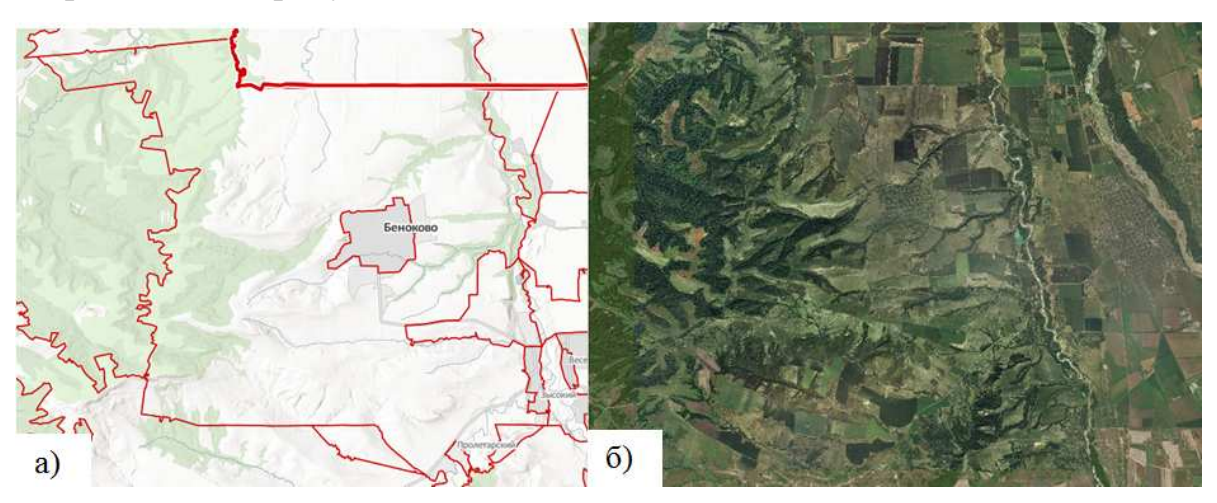

Рисунок 1 - а) границы квартала 23:20:0502001 в ГКН; б)– спутниковый снимок кадастрового квартала 23:20:0502001.

Фиксация изменений произведена в MapInfo путем оцифровки границ лесничества и создания соответствующих слоев (рис. 2).

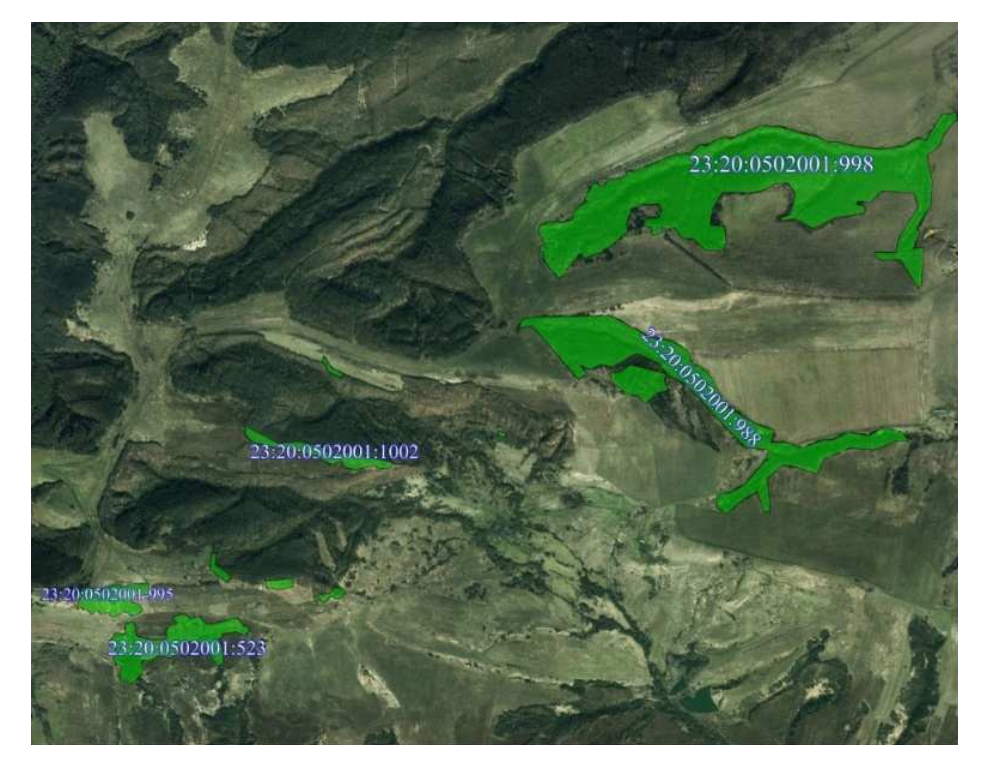

Рисунок 2. Оцифрованные земельные участки в пределах Мостовского лесничества

Применение ГИС позволило быстро получить данные о площади земельных участков. Зафиксированные площади участков представлены в таблице 2.

Таблица 2 - Площади земельных участков, находящихся в составе Мостовского лесничества

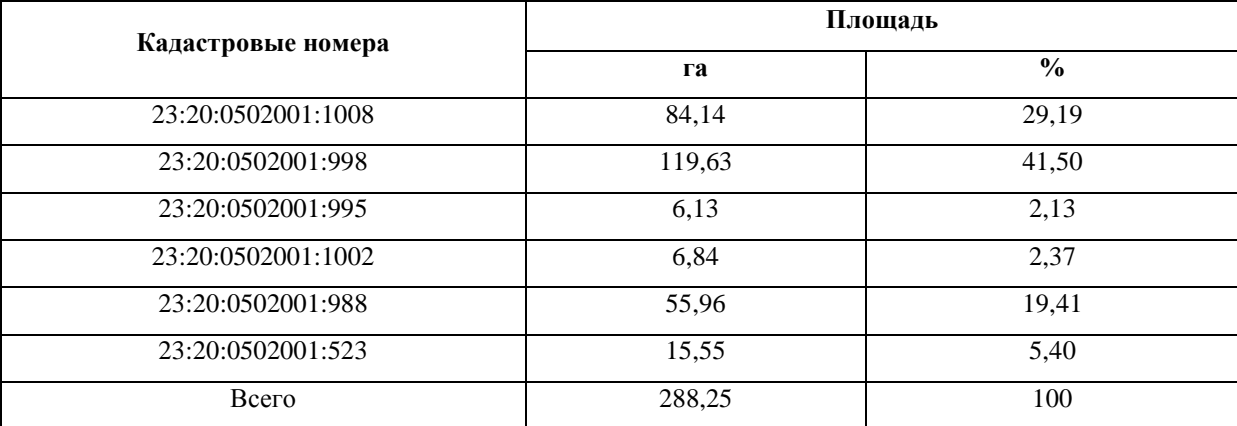

**Заключение.** За временной период 2 года 11 месяцев площадь лесного фонда уменьшилась на 0,03 га, что говорит о незначительном изменении границы лесного покрова. Причины возникновения изменений были зафиксированы на спутниковых снимках, но вероятно связаны с масштабом и точность исходных данных лесоустройства.

При ведении государственного учета лесного фонда, особое внимание уделяется изменениям, связанным с незаконной вырубкой леса, которая влечет за собой негативные экологические последствия. Однако, ГИС технологии позволяют выполнять поиск вырубок по снимкам. Например, в исследовании Никитиной Ю.В., Никитина В.Н. [14] разработана «методика автоматизированного дешифрирования незаконных рубок леса».

В отечественной практике методы дистанционного зондирования, аэрофотосъемки и использования ГИС технологий зарекомендовали себя как быстрый и надежный способ получения данных для лесного фонда и лесоустройства.

Наше исследование показало возможность использования ГИС систем в лесоустройстве при мониторинге и фиксации изменений лесного покрова, используя малые трудозатраты. Применяя в качестве исходных данных общедоступные спутниковые снимки и данные ГКН, а также современную ГИС MapInfo, удалось добиться наиболее быстрых и качественных результатов.

## **Литература:**

1. Кузнецов, К. В. Об использовании спутниковых снимков для распознавания сельскохозяйственных культур в Краснодарском крае / К. В. Кузнецов, Д. А. Липилин // Вестник Северо-Кавказского государственного технического университета. – 2012. – №  $3(32)$ . – C. 88-92.

2. Применение данных дистанционного зондирования с целью рационального использования земель в Российской Федерации / Пенсаков Г.И., Шевченко Г.Г., Гура Д.А., Грибкова И.С. // Электронный сетевой политематический журнал «Научные труды КубГТУ». 2016. № 10. С. 24-38.

3. Оценка влияния отходов горного производства на окружающую среду с применением ГИС технологий / В. И. Усиков, Л. Н. Липина, А. В. Александров, С. И. Корнеева // Горный информационно-аналитический бюллетень (научно-технический журнал). – 2019. – № 12. – С. 114-126. – DOI 10.25018/0236-1493-2019-12-0-114-126.

4. Оценка рекреационного потенциала оопт Западного Кавказа с помощью методов космосъемок (на примере Туапсинского района) / Д. А. Липилин, Т. А. Волкова, А. А. Мищенко, В. В. Миненкова // Глобальный научный потенциал. – 2015. –  $N<sub>2</sub>$  9(54). – C. 90-97.

5. Кузякина, М. В. Оценка туристической привлекательности пляжей Черноморского побережья Краснодарского края / М. В. Кузякина, А. Н. Пелина, К. О. Шкляр // Политематический сетевой электронный научный журнал Кубанского государственного аграрного университета. – 2017. – № 130. – С. 789-798. – DOI 10.21515/1990-4665-130-055.

6. About prospects for the air laser scanning technology implementation for obtaining a digital model of densely built-in territories / Gura D.A., Markovsky I.G., Khakhuk B.A., Pshidatok S.K. // В сборнике: IOP Conference Series: Materials Science and Engineering. International Scientific Conference "Construction and Architecture: Theory and Practice of Innovative Development" - Hydrometeorological and Geodetic Research in the Building Area. 2019. С. 044014.

7. Погорелов, А. В. Оценка многолетних изменений зеленых насаждений города Краснодара по данным спутниковых снимков / А. В. Погорелов, Д. А. Липилин, А. А. Лубенцова // Региональные географические исследования : Сборник научных трудов. – Краснодар : Кубанский государственный университет, 2017. – С. 119-137.

8. Липилин, Д. А. Распределение и динамика объектов размещения твердых бытовых отходов на территории Краснодарского края : специальность 25.00.23 "Физическая география и биогеография, география почв и геохимия ландшафтов" : автореферат диссертации на соискание ученой степени кандидата географических наук / Липилин Дмитрий Александрович. – Краснодар, 2014. – 23 с.

9. Черкасова, Е. Результаты камеральной инвентаризации защитных лесных полос в Республике Адыгея / Е. Черкасова, К. Кобяков, Д. Липилин // Устойчивое лесопользование. – 2018. – № 4(56). – С. 12-20.

10. Погорелов, А. В. Опыт дешифрирования земель разного хозяйственного назначения на территории Краснодарского края по материалам космической съемки / А. В. Погорелов, Д. А. Липилин // Известия Кубанского государственного университета. Естественные науки. – 2013. – № 1. – С. 92-99.

11. Бочарова А.А. Состояние и перспективы геоинформационного обеспечения решения задач лесного хозяйства // Интерэкспо Гео-Сибирь. СГГА, Новосибирск. УДК 528.91:630. 2010. - С 4.

12. Креснов В.Г. Применение ГИС в лесоустройстве и лесном хозяйстве // Интерэкспо Гео-Сибирь. ФГУП «Запсиблеспроект», Новосибирск. УДК 528.92:630. 2006. - С 1-2.

13. Бунтова О.Ю., Мухарамова С.С. Детектирование изменений лесного покрова по данным дистанционного зондирования земли // Самарская Лука: проблемы региональной и глобальной экологии. Казанский (Приволжский) Федеральный университет, Институт экологии и природопользования, г. Казань. УДК 581.524.31. 2016.

14. Никитина, Ю. В. Разработка методики автоматизированного дешифрирования незаконных рубок леса по разновременным космическим снимкам / Ю. В. Никитина, В. Н. Никитин // Гео-Сибирь. – 2010. – Т. 3. – № 2. – С. 175-180.

# **References:**

1. Kuznecov, K. V. Ob ispol'zovanii sputnikovyh snimkov dlja raspoznavanija sel'skohozjajstvennyh kul'tur v Krasnodarskom krae / K. V. Kuznecov, D. A. Lipilin // Vestnik Severo-Kavkazskogo gosudarstvennogo tehnicheskogo universiteta. – 2012. – №  $3(32)$ . – S. 88-92.

2. Primenenie dannyh distancionnogo zondirovanija s cel'ju racional'nogo ispol'zovanija zemel' v Rossijskoj Federacii / Pensakov G.I., Shevchenko G.G., Gura D.A., Gribkova I.S. // Jelektronnyj setevoj politematicheskij zhurnal «Nauchnye trudy KubGTU». 2016. № 10. S. 24-38.

3. Ocenka vlijanija othodov gornogo proizvodstva na okruzhajushhuju sredu s primeneniem GIS tehnologij / V. I. Usikov, L. N. Lipina, A. V. Aleksandrov, S. I. Korneeva // Gornyj informacionno-analiticheskij bjulleten' (nauchno-tehnicheskij zhurnal). – 2019. – № 12. – S. 114-126. – DOI 10.25018/0236-1493-2019-12-0-114-126.

4. Ocenka rekreacionnogo potenciala oopt Zapadnogo Kavkaza s pomoshh'ju metodov kosmos#emok (na primere Tuapsinskogo rajona) / D. A. Lipilin, T. A. Volkova, A. A. Mishhenko, V. V. Minenkova // Global'nyj nauchnyj potencial. – 2015. –  $\mathbb{N}^2$  9(54). – S. 90-97.

5. Kuzjakina, M. V. Ocenka turisticheskoj privlekatel'nosti pljazhej Chernomorskogo poberezh'ja Krasnodarskogo kraja / M. V. Kuzjakina, A. N. Pelina, K. O. Shkljar // Politematicheskij setevoj jelektronnyj nauchnyj zhurnal Kubanskogo gosudarstvennogo agrarnogo universiteta. – 2017. – № 130. – S. 789-798. – DOI 10.21515/1990-4665-130-055.

6. About prospects for the air laser scanning technology implementation for obtaining a digital model of densely built-in territories / Gura D.A., Markovsky I.G., Khakhuk B.A., Pshidatok S.K. // V sbornike: IOP Conference Series: Materials Science and Engineering. International Scientific Conference "Construction and Architecture: Theory and Practice of Innovative Development" - Hydrometeorological and Geodetic Research in the Building Area. 2019. S. 044014.

7. Pogorelov, A. V. Ocenka mnogoletnih izmenenij zelenyh nasazhdenij goroda Krasnodara po dannym sputnikovyh snimkov / A. V. Pogorelov, D. A. Lipilin, A. A. Lubencova // Regional'nye geograficheskie issledovanija : Sbornik nauchnyh trudov. – Krasnodar : Kubanskij gosudarstvennyj universitet, 2017. – S. 119-137.

8. Lipilin, D. A. Raspredelenie i dinamika ob#ektov razmeshhenija tverdyh bytovyh othodov na territorii Krasnodarskogo kraja : special'nost' 25.00.23 "Fizicheskaja geografija i biogeografija, geografija pochv i geohimija landshaftov" : avtoreferat dissertacii na soiskanie uchenoj stepeni kandidata geograficheskih nauk / Lipilin Dmitrij Aleksandrovich. – Krasnodar, 2014. – 23 s.

9. Cherkasova, E. Rezul'taty kameral'noj inventarizacii zashhitnyh lesnyh polos v Respublike Adygeja / E. Cherkasova, K. Kobjakov, D. Lipilin // Ustojchivoe lesopol'zovanie.  $-2018. - N<sub>2</sub> 4(56). - S. 12-20.$ 

10. Pogorelov, A. V. Opyt deshifrirovanija zemel' raznogo hozjajstvennogo naznachenija na territorii Krasnodarskogo kraja po materialam kosmicheskoj s#emki / A. V. Pogorelov, D. A. Lipilin // Izvestija Kubanskogo gosudarstvennogo universiteta. Estestvennye nauki. – 2013. –  $N_2$  1. – S. 92-99.

11. Bocharova A.A. Sostojanie i perspektivy geoinformacionnogo obespechenija reshenija zadach lesnogo hozjajstva // Interjekspo Geo-Sibir'. SGGA, Novosibirsk. UDK 528.91:630. 2010. - S 4.

12. Kresnov V.G. Primenenie GIS v lesoustrojstve i lesnom hozjajstve // Interjekspo Geo-Sibir'. FGUP «Zapsiblesproekt», Novosibirsk. UDK 528.92:630. 2006. - S 1-2.

13. Buntova O.Ju., Muharamova S.S. Detektirovanie izmenenij lesnogo pokrova po dannym distancionnogo zondirovanija zemli // Samarskaja Luka: problemy regional'noj i global'noj jekologii. Kazanskij (Privolzhskij) Federal'nyj universitet, Institut jekologii i prirodopol'zovanija, g. Kazan'. UDK 581.524.31. 2016.

14. Nikitina, Ju. V. Razrabotka metodiki avtomatizirovannogo deshifrirovanija nezakonnyh rubok lesa po raznovremennym kosmicheskim snimkam / Ju. V. Nikitina, V. N. Nikitin // Geo-Sibir'. – 2010. – T. 3. –  $\mathbb{N}^2$  2. – S. 175-180.